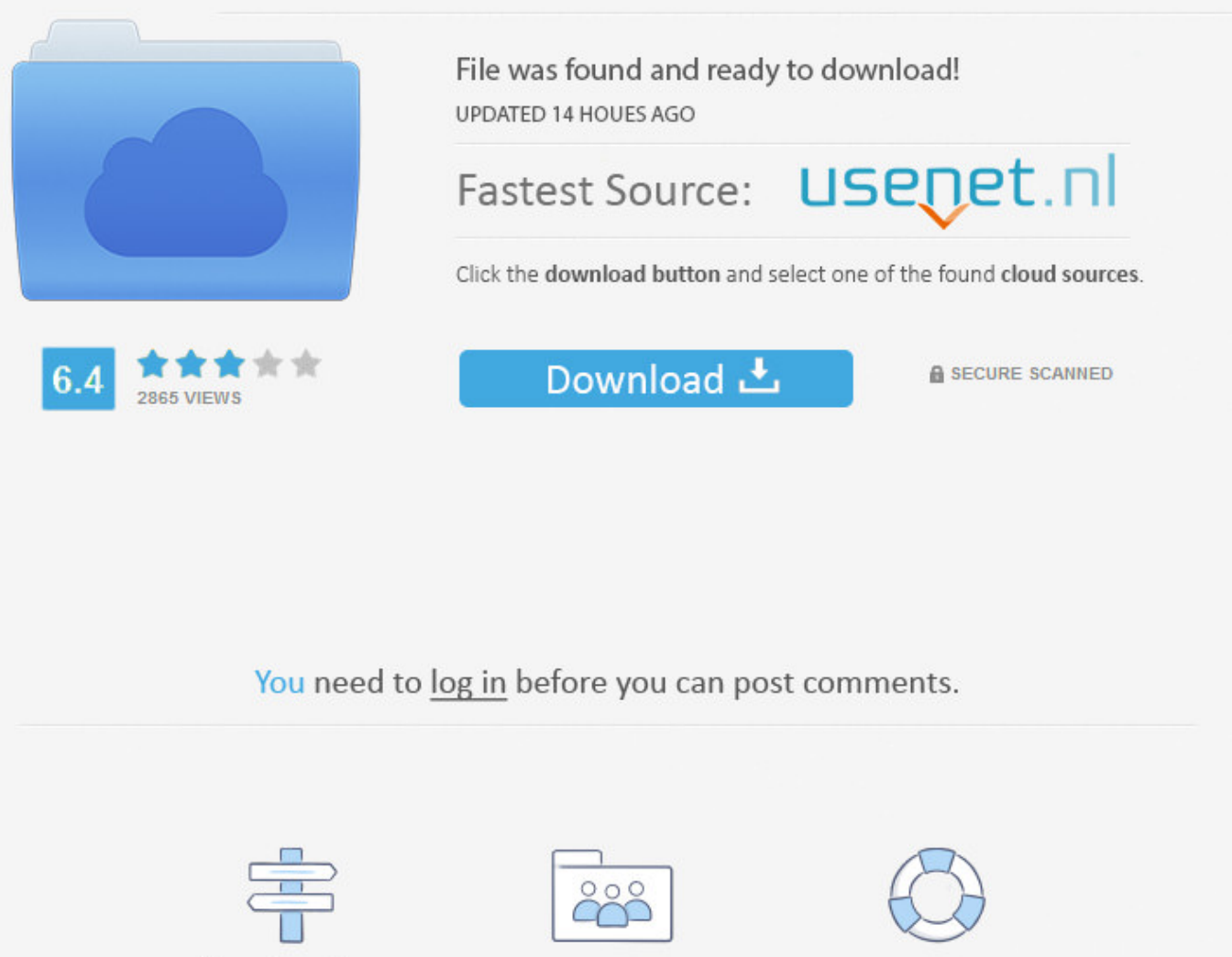

Navigation

Registration

**FAQ** 

Facebook Like Coding In Php >>> [DOWNLOAD](http://bigosearch.com/content/dementia.kapustin?ZmFjZWJvb2sgbGlrZSBjb2RpbmcgaW4gcGhwdHJtZHNmZmF=buckthorn&ZG93bmxvYWR8azQ2TWpFM2ZId3hOVEUxTlRBeU16WXlmSHd5TVRjM2ZId29UVTlPVTFSRlVpa2dXVzlzWVNCYlVFUkdYU0I3ZlE=landfilling...nonowned)

Join Stack Overflow to learn, share knowledge, and build your career. For help clarifying this question so that it can be reopened, visit the help center. Stack Overflow works best with JavaScript enabled .. option  $1 \Rightarrow$  [ View a Home Page ] or, option  $2 \Rightarrow$  [ Browse a sitemap ] option  $3 \Rightarrow$  Play with [5.149.248.68 ] Hehe. Pagination with Jquery, PHP , Ajax and MySQL. He holds an engineering degree in Computer Science from IIT and happens to be the first professional blogger in India. Sorry, the page you were looking for in this blog does not exist. Stack Overflow Questions Developer Jobs Tags Users current community help chat Stack Overflow Meta Stack Overflow your communities Sign up or log in to customize your list. Get in touch . THaNK-You FoR YouR iNTeResTiN HaCKiNG THis uRL. –TJHeuvel Feb 10 '12 at 8:26 add a comment 3 Answers 3 active oldest votes up vote 2 down vote Check this out: It's an easy to use configurator to generate a like button, with any "URL to like" you want. 1 What have you tried yourself? Did you even try searching for it? Have a look through developers.facebook.com. Living in Chennai, India. Please try again later (or) try a different category. .. more stack exchange communities company blog Tour Start here for a quick overview of the site Help Center Detailed answers to any questions you might have Meta Discuss the workings and policies of this site About Us Learn more about Stack Overflow the company Business Learn more about hiring developers or posting ads with us Log In Sign Up . See photos and updates from friends in News Feed. You may receive SMS Notifications from Facebook and can opt out at any time.Create AccountSecurity CheckThis field is required.Can't read the words below? Try different words or an audio captcha.Please enter the words or numbers you hear.Try different words or back to text.Loading.Enter the text you see above.Why am I seeing this?Security CheckThis is a standard security test that we use to prevent spammers from creating fake accounts and spamming users. ToolsGraph API ExplorerOpen Graph DebuggerObject BrowserJavaScript Test ConsoleAPI Upgrade ToolFacebook Analytics. Made in India.. All rights reserved the content is copyrighted to Srinivas Tamada - Advertise . asked 5 years, 11 months ago viewed 2,080 times active 5 years, 11 months ago Blog Take the 2018 Developer Survey Visit Chat Related 711What's the shebang/hashbang (#!) in Facebook and new Twitter URLs for?30how to implement facebook like notification?5How do I make the Facebook "Like" button not track my users?3Facebook site integration -> fb-login button vs fb-registeration?0using more than one facebook like on a page - not working right0Php filegetcontents to much echo'd1493How does Facebook disable the browser's integrated Developer Tools?0Facebook Like button Issue on the Website0Inserting facebook share button on personal website1Can I check if a person already 'Liked' My facebook page? 'Like Button for the Web' Hot Network Questions ssh - why can I login with partial passwords? How can I deal with managers that refused to accept use of common software engineering design patterns? How to change the sub-tags of Equations and the cross-references accordingly? python 3 printing without parentheses varying error message What are good examples that actually motivate the study of recursion? Why do different elements have different number of isotopes? How to check if a contact has an active membership in a smarty template? What is causing the problem with the RAM in this (claimed) Spectrum 48k? Who first used the word "Simplex"? Is there a function that grows faster than exponentially but slower than a factorial? How to measure small, spiky amounts of current? Fair treatment for employees always late due to public transport Is there a list of old browsers that only support TLS 1.0? Under what conditions would humanoids evolve eyes in the backs of their heads? Can a lack of diseases in the medieval period lead to overpopulation? How to speed up composting of large amounts of leaves inside plastic bags? Should I use "a" or "an" when I abbreviate a word? How do I negotiate more "Man" time for myself without offending my partner? Hugely important database replete with errors Time Puzzle Rebus Why is it so inefficient to generate electricity by absorbing heat? Determine Tic-Tac-Toe winner (round based) How much smaller were medieval farm animals in England than today? Only Three Books: Restarting Chemistry after civilization collapses more hot questions lang-php . Share what's new in your life on your Timeline. Upload and Resize an Image with PHP Login with Google Account OpenID Pagination with jQuery, MySQL and PHP. (function(d, s, id) { var is, fis = d.getElementsByTagName(s)[0]; if (d.getElementById(id)) return; is = d.createElement(s); js.id = id; js.src =

"//connect.facebook.net/enUS/all.js#xfbml=1&appId=xxxxxxxxxxxxxxxx";

fjs.parentNode.insertBefore(js, fjs); }(document, 'script', 'facebook-jssdk')); 3 And the n put bellow code with your URL's where you need the like button. ProductsFacebook LoginSharing on FacebookGamesFacebook App Ads. This question is ambiguous, vague, incomplete, overly broad, or

rhetorical and cannot be reasonably answered in its current form. Please try again.BirthdayMonthJan FebMarAprMayJunJulAugSepOctNovDecDay1234567891011121314151617181920212223242526272 8293031Year201820172016201520142013201220112010200920082007200620052004200320022 00120001999199819971996199519941993199219911990198919881987198619851984198319821 98119801979197819771976197519741973197219711970196919681967196619651964196319621 96119601959195819571956195519541953195219511950194919481947194619451944194319421 94119401939193819371936193519341933193219311930192919281927192619251924192319221 9211920191919181917191619151914191319121911191019091908190719061905Why do I need to provide my birthday?FemaleMaleBy clicking Create Account, you agree to our Terms and that you have read our Data Policy, including our Cookie Use. Thanks for your help:) This is code i use to website like button, but it's not working. Jump toSections of this pageAccessibility HelpPress alt + / to open this menuRemoveTo help personalize content, tailor and measure ads, and provide a safer experience, we use cookies. 1 Create an App for your site. With 19 years' experience in software development, Amit has authored several popular Google Add-ons that are deployed in some of the biggest companies and universities worldwide with over 250,000 installations. You can get the total number of likes and share count of any web URL with a little bit of PHP and FQL (Facebook Query Language).You dont have to fiddle with the Facebook SDK or the API and this trick works for both Facebook pages as well as any external web page that has the like button or has been shared on Facebook. SDKsiOS SDKAndroid SDKJavaScript SDKPHP SDKUnity SDK. Follow Me: Follow 9lessons Sorry, the page you were looking for in this blog does not exist. Create a RESTful Services API in PHP. a u 404 Error !. W e b s i t e A d m i n i s t r a t o r . Retrieve Facebook Likes Count with PHP 5a02188284

[how to use command prompt to hack facebook account](http://www.codesend.com/view/16734c3a7a0aeb22c1b35ee0fb7a10c0/) [flash player for mac facebook](http://bitbucket.org/evresveback/neicebetdi/issues/10/flash-player-for-mac-facebook) [facebook trademark like](http://fiespasbersfo.bloggaleon.com/1515581804/) [find someone 39;s facebook login email](http://enluledeton.hatenablog.jp/entry/2018/01/10/195645) [facebook chat for sony ericsson k800i free download](https://firsrarmegall.podbean.com/e/facebook-chat-for-sony-ericsson-k800i-free-download/) [create a facebook application page](http://behemoth.guildwork.com/forum/threads/5a55f16c002aa80eb6d4d0e1-create-a-facebook-application-page) [simple facebook chat codes](http://postlindpuncvallmast.blogcu.com/simple-facebook-chat-codes/34850556) [www.password facebook hacker](https://disqus.com/home/discussion/channel-windpuportbed/wwwpassword_facebook_hacker/) [code lyoko roblox facebook](http://www.codesend.com/view/f74978163f90985a5611972e2932de3e/) [tai facebook full crack](https://www.flickr.com/groups/4431768@N23/discuss/72157662478958307/)